### CATALOGER; View, Document, Compare SAS® Catalog Entries and SAS® Data Files

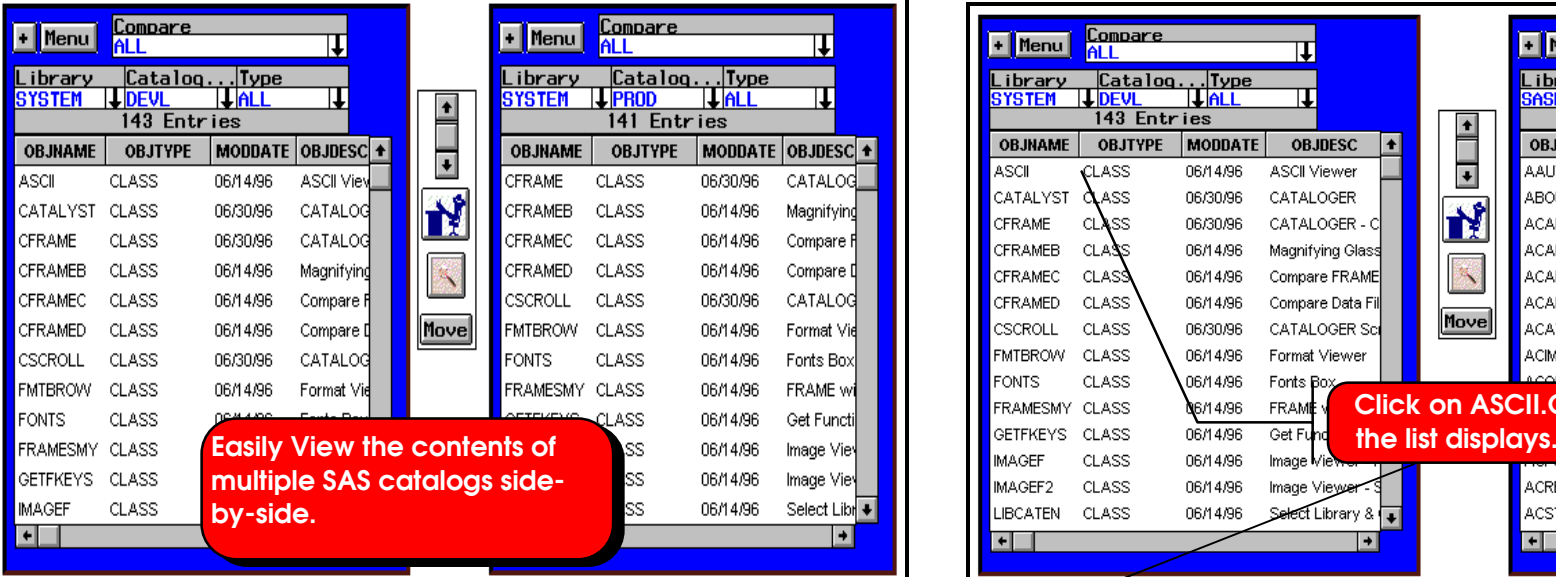

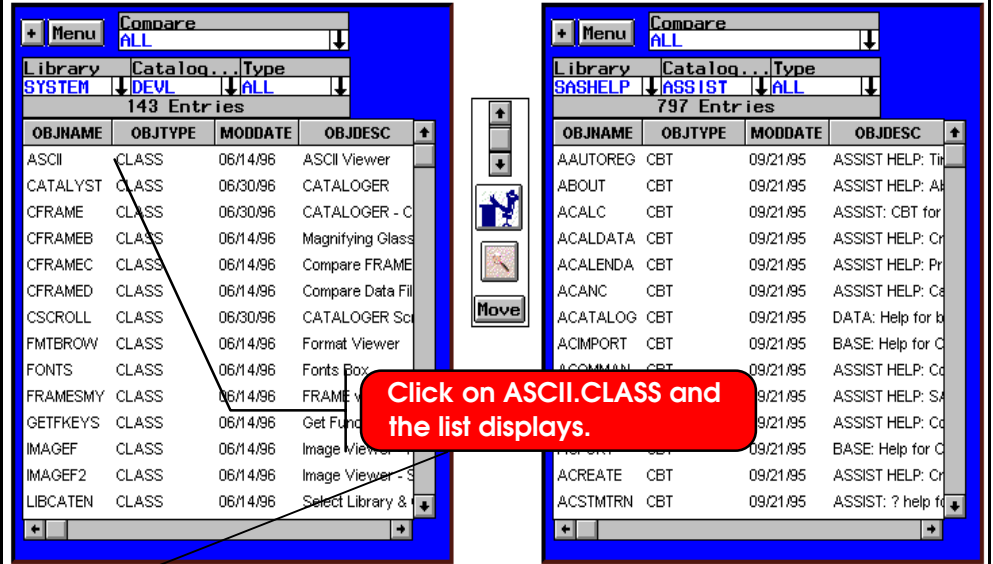

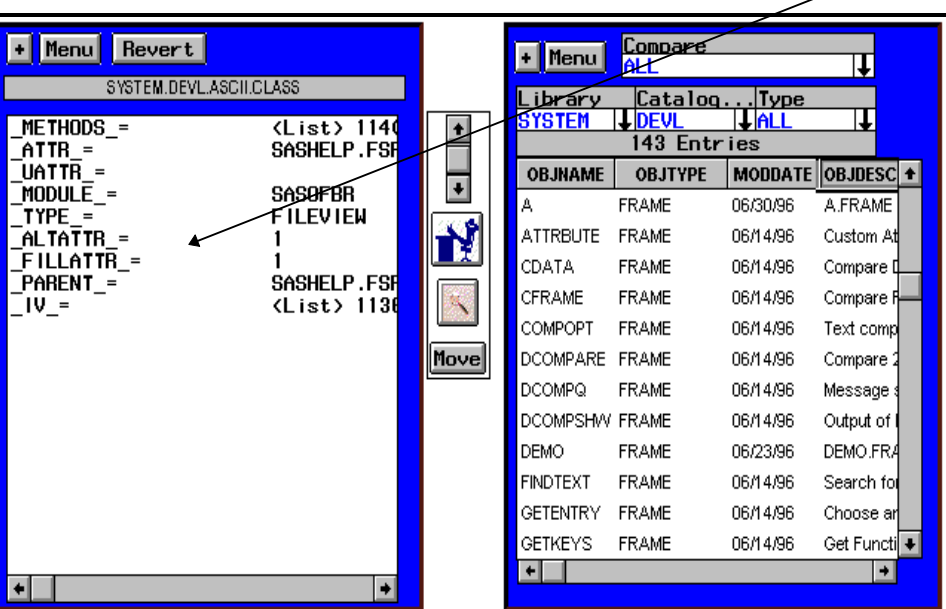

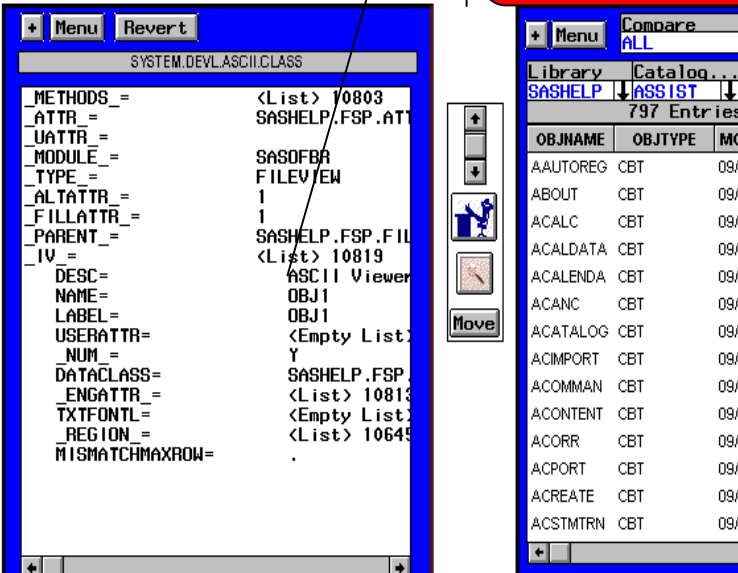

#### **Expand a sublist by simply clicking on it. Clicking again collapses it.**

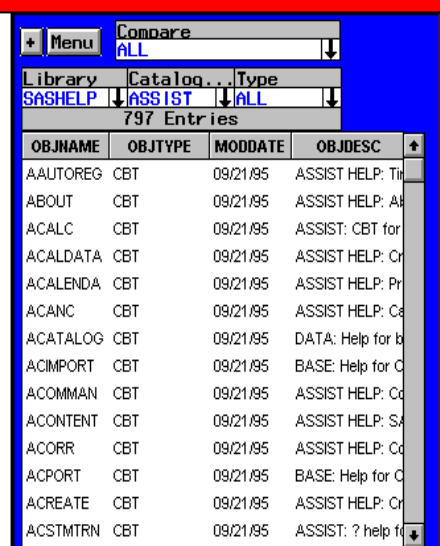

 $\vert \hspace{0.1cm} \cdot \hspace{0.1cm} \vert$ 

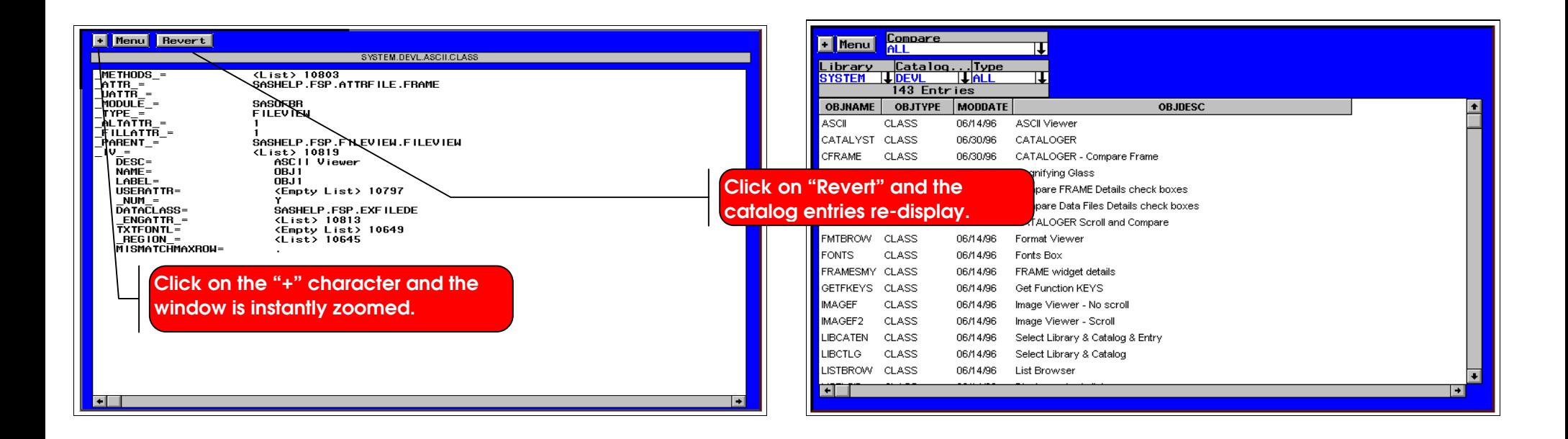

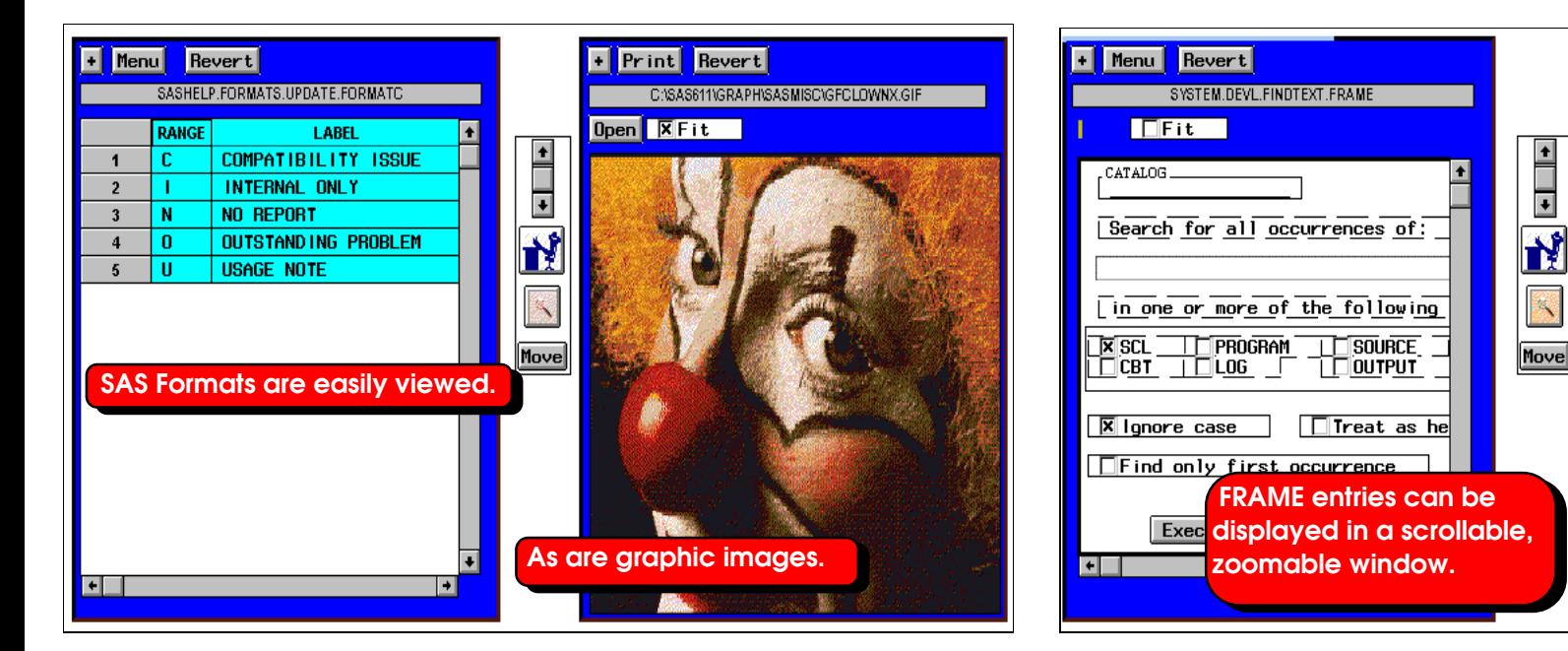

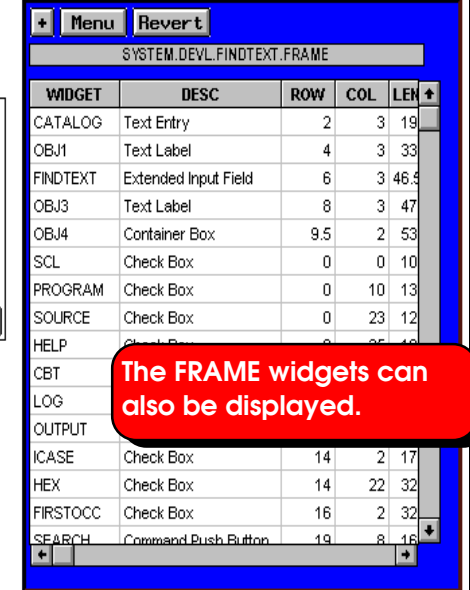

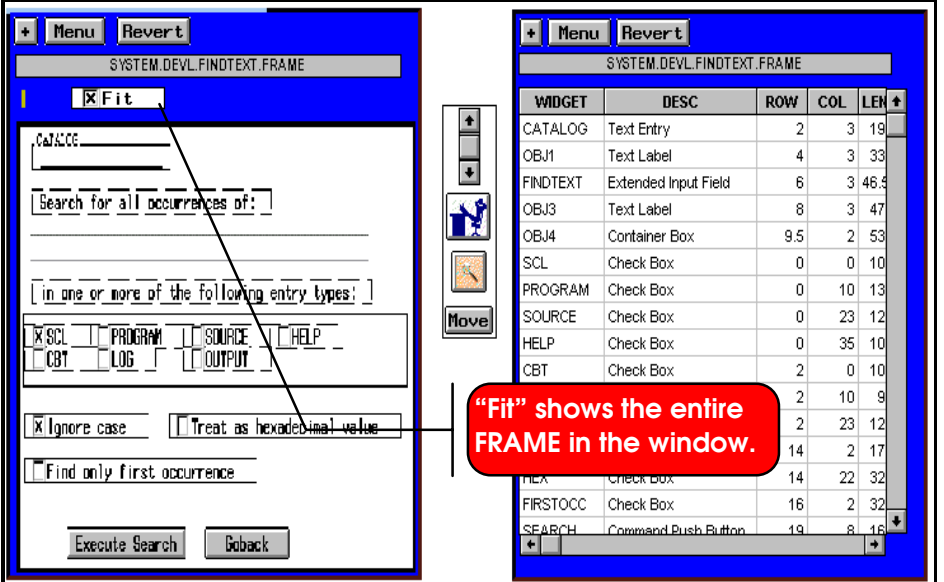

**CATALOGER displays SAS catalog entries in a simple point & click fashion including:**

- **All list-based entries including SLIST, LIST, CLASS, EIS, RESOURCE, FOLDER.**
- **FRAME entries including the FRAME image, widgets, & associated SCL entry.**
- **PROGRAM, SCL, SOURCE, HELP, CBT, LOG, OUTPUT.**
- **FORMATs**
- **GRSEG & IMAGE.**
- **Entries that are not otherwise conveniently viewed in a scrollable window: KEYDEF, FORM, DEV, FONT.**
- **PMENU & TOOLBAR.**
- **Special types including ASCII files and Video (\*.AVI files).**

## **PRINTING**

**You can print anything you see in a CATALOGER window.**

**You can print:**

- **Directly to the printer.**
- **To a file.**
- **Directly to a Microsoft Word document. CATALOGER can insert all printed output directly into a Microsoft Word document.**

# **BATCH PRINTING**

**You can print all catalog entries of one type at once. For example, you can print all FRAME entries in a catalog - the FRAME images, widgets, and associated source code by the push of a button!**

**This gives you instant publication-quality SAS catalog documentation.**

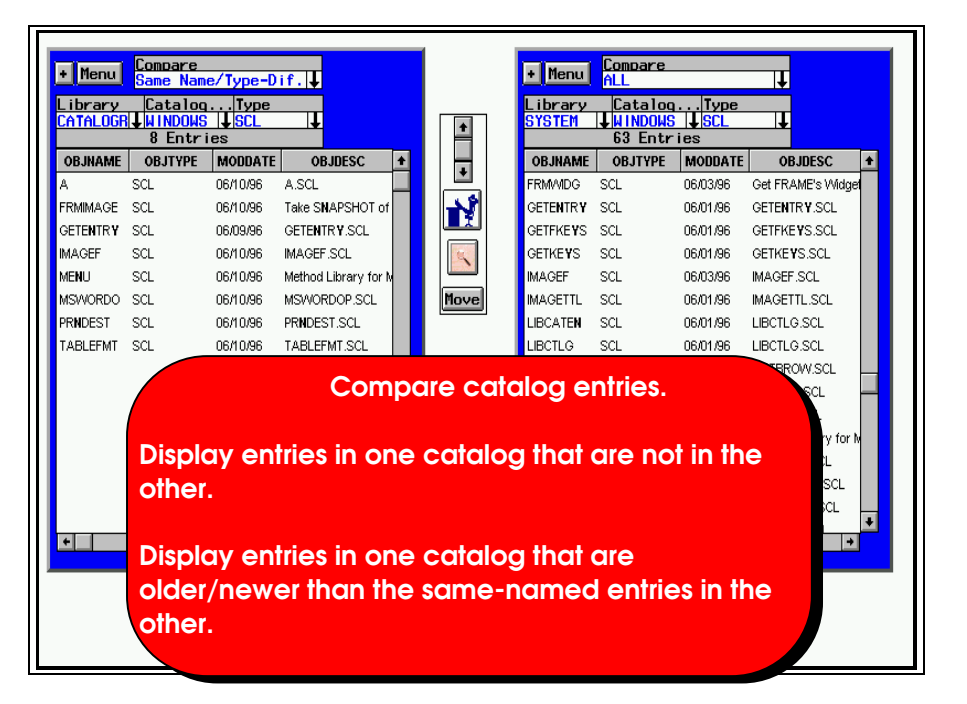

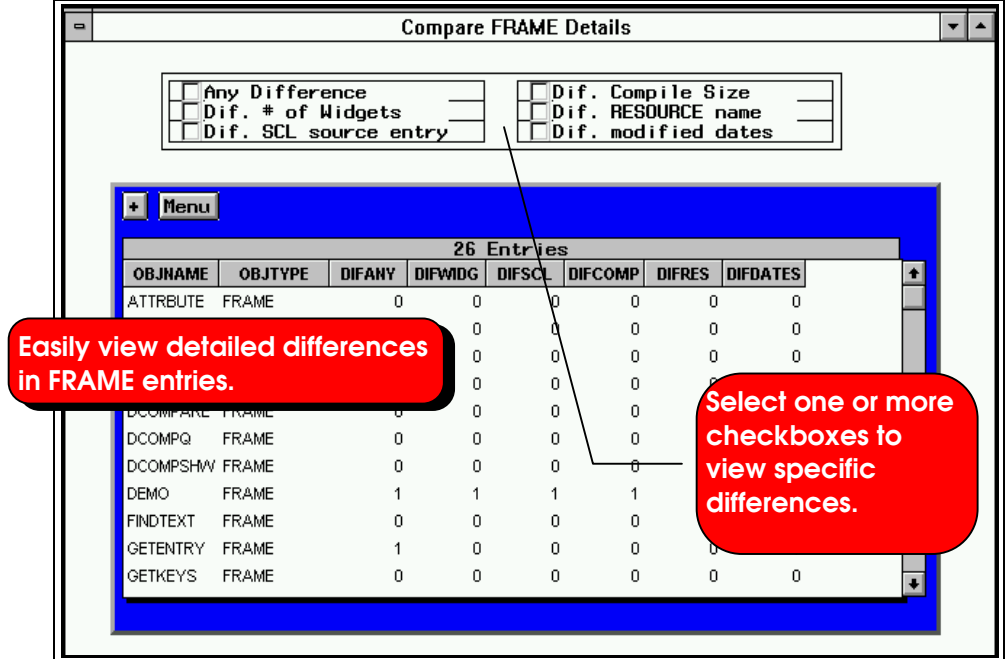

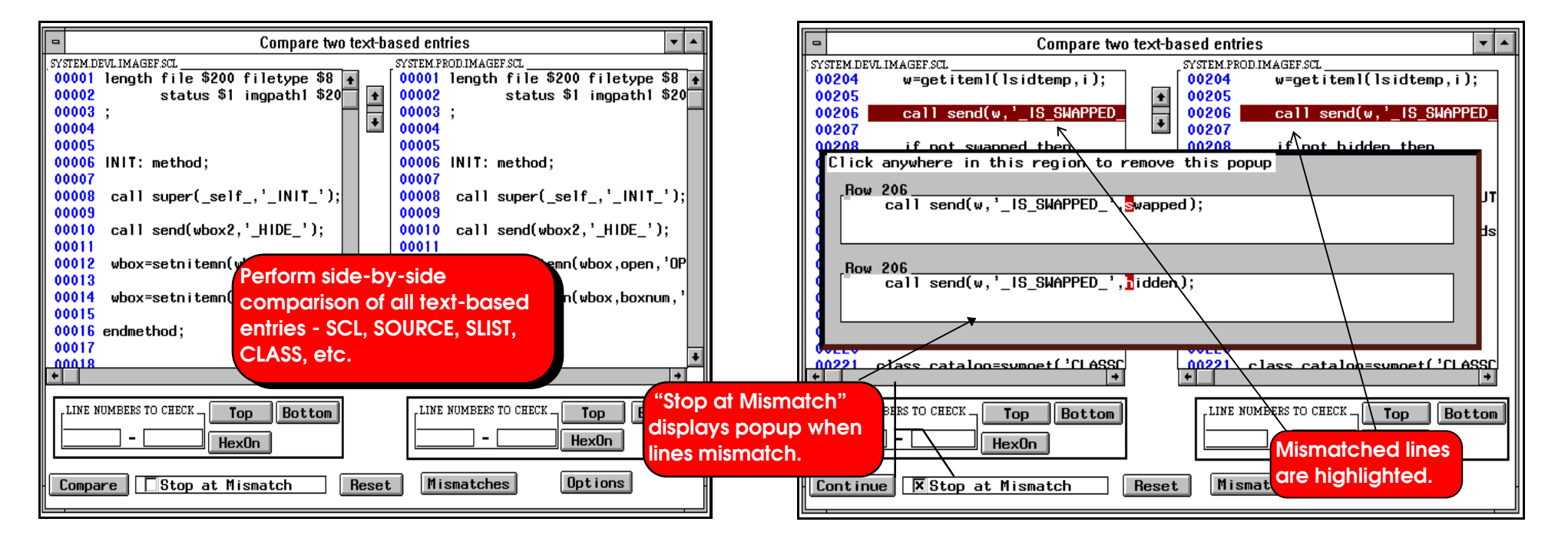

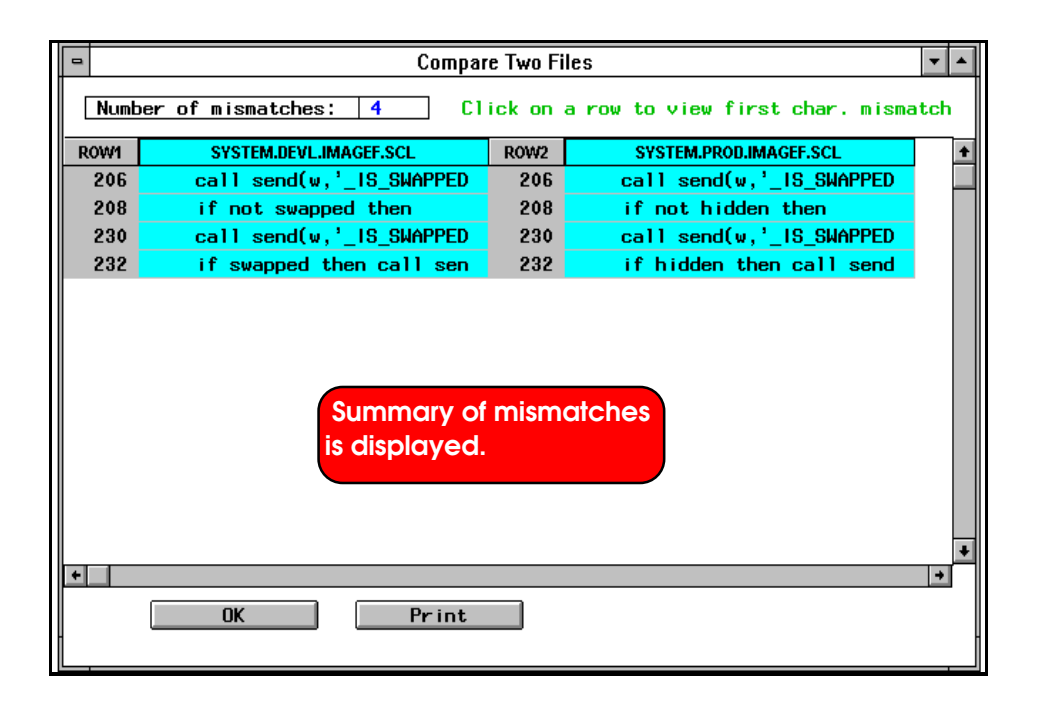

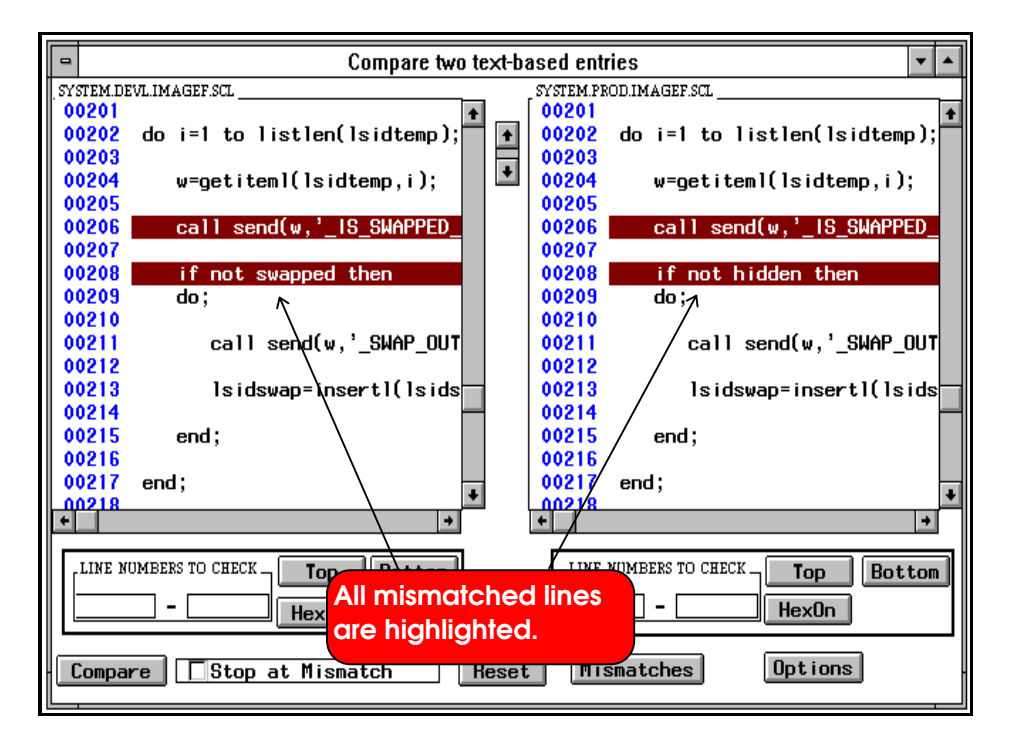

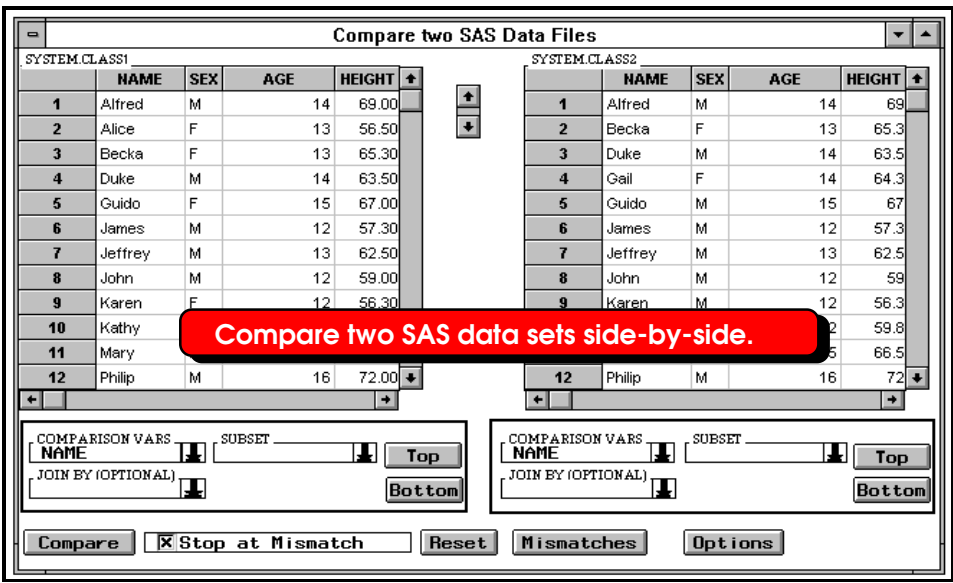

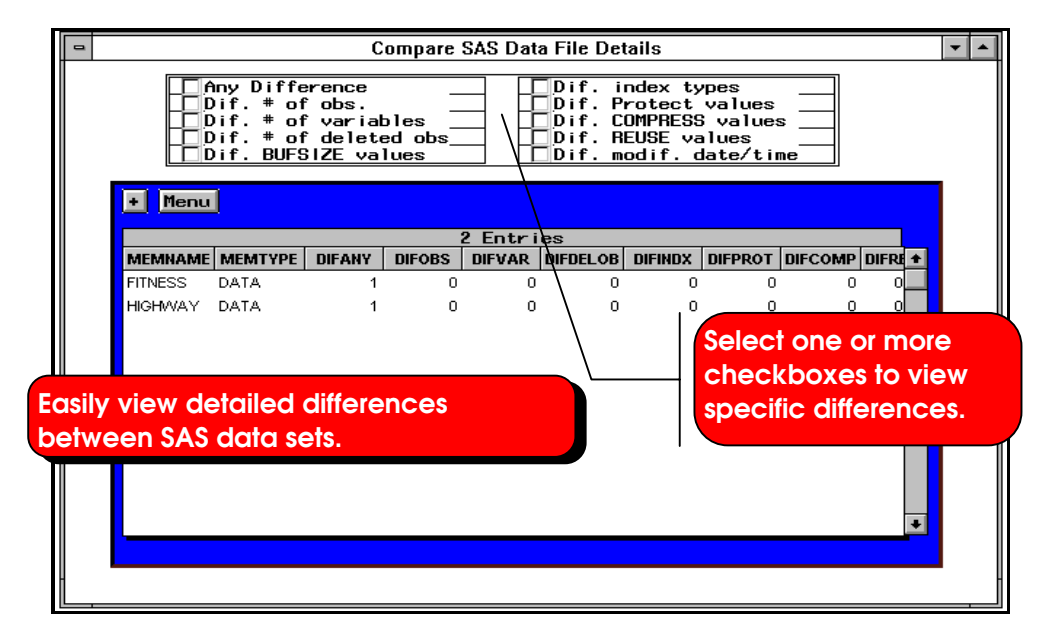

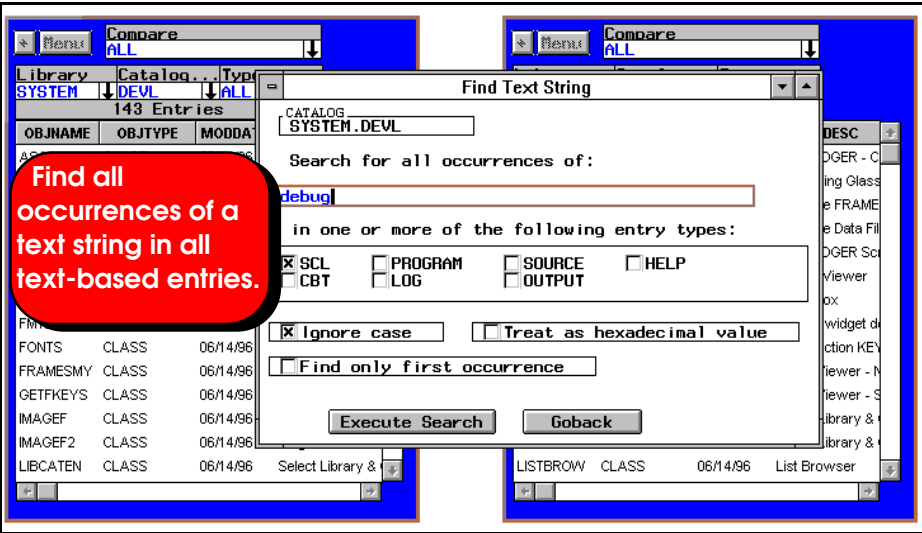

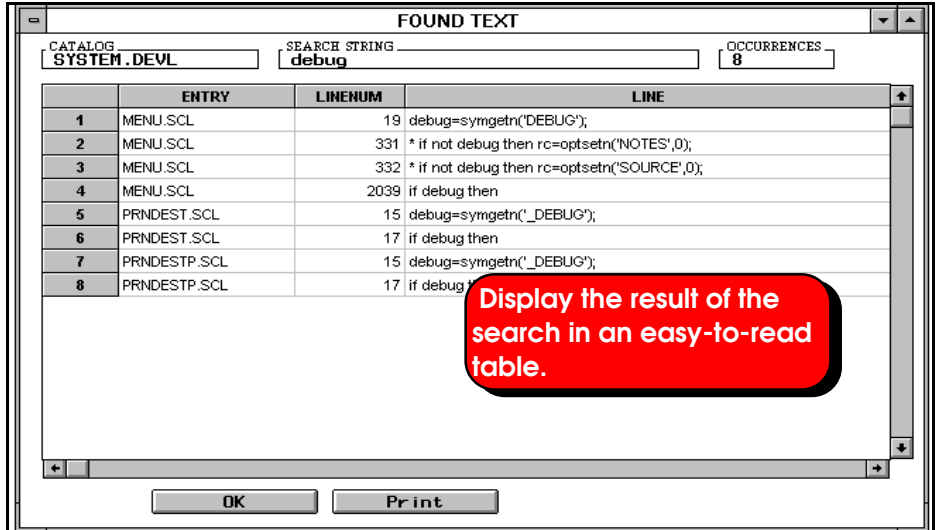

### **OTHER FEATURES:**

- **Any number of CATALOGER windows can be created. This means any number of catalogs or SAS data libraries can be concurrently viewed and compared.**
- **Display SAS data sets in one library that are not in another library.**
- **Display SAS data sets in one library that are older/newer than the same-named ones in another library.**
- **New CATALOGER windows can be created at run-time.**
- **CATALOGER windows can be resized and moved atrun-time.**
- **Ability to synchronously scroll the contents of multiple CATALOGER windows.**
- **SCL and SOURCE entries are printed with line numbers.**
- **Ability to export images, including FRAME images, to different image types (e.g. BMP, TIFF, GIF, etc.).**

**For more information, contact:**

**Michael GilmanQualex Consulting Services, Inc. 263 Congressional Lane Suite 707Rockville, MD 20852 301 881 7261**

**SAS is a registered Trademark or Trademarks of SAS Institute, Inc. in the USA and other countries. indicates USA registration.**

**Word and Windows are trademarks of Microsoft**